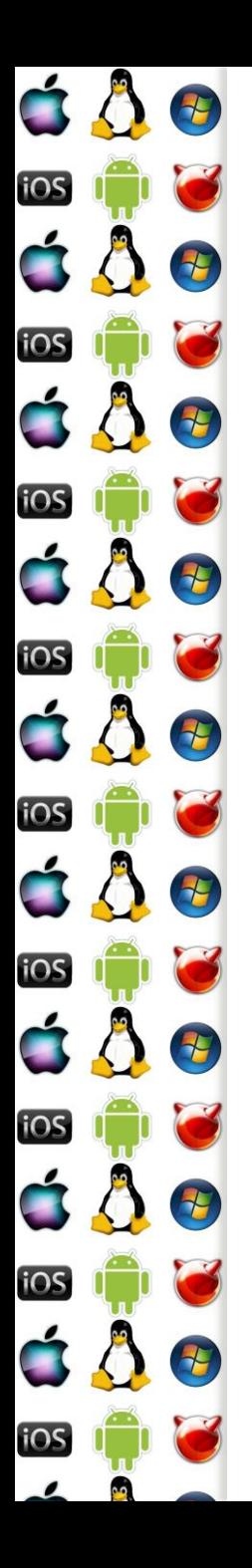

#### KIV Operační systémy Plán předmětu

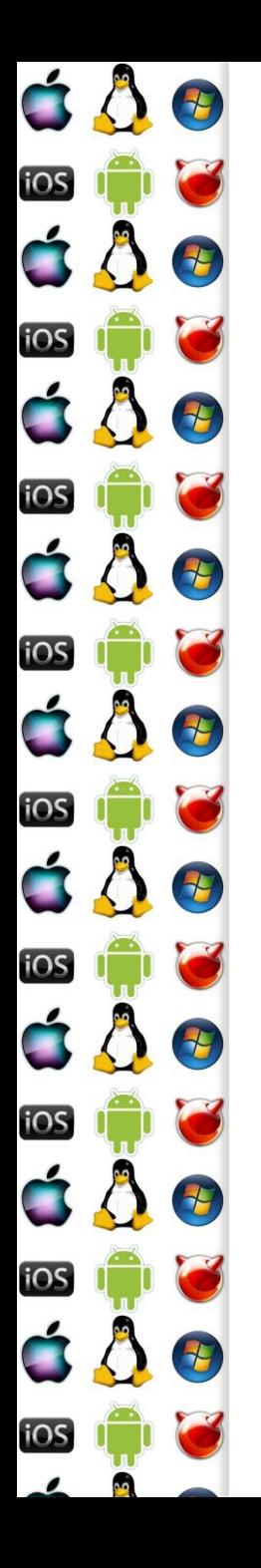

### Co se očekává

- Aktivní účast na přednáškách s tím, že student si text přednášky přečte doma předem
	- Toto není přehnané vzhledem k tomu, o jak nové věci půjde
	- Zkuste si sami projít přednášky, abyste zjistili, s kolika věcmi z nich jste se už potkali
- Aktivní činnost na semestrální práci už od jejího zadání
	- Jenom těžko se při vypracování semestrální práce z OS obejdete bez ukazatelů
	- Takže si sami sáhněte do svědomí, jak často s ukazateli pracujete

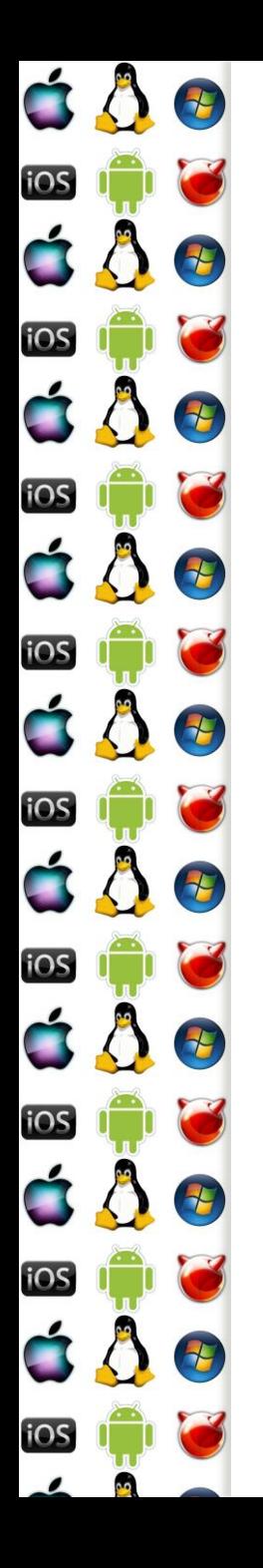

### Doporučené předměty

- KIV/ZOS základy, které se zde už nevysvětlují
- KIV/SPOS aneb KIV/OS je o tom, jak OS postavit, ne o tom, jak ho administrovat
- KIV/PC každý reálně používaný OS je napsaný v Asm, C a C++
- KIV/PPR staví na znalostech z KIV/OS
	- Je vhodné nejprve absolvovat KIV/OS a pak KIV/PPR

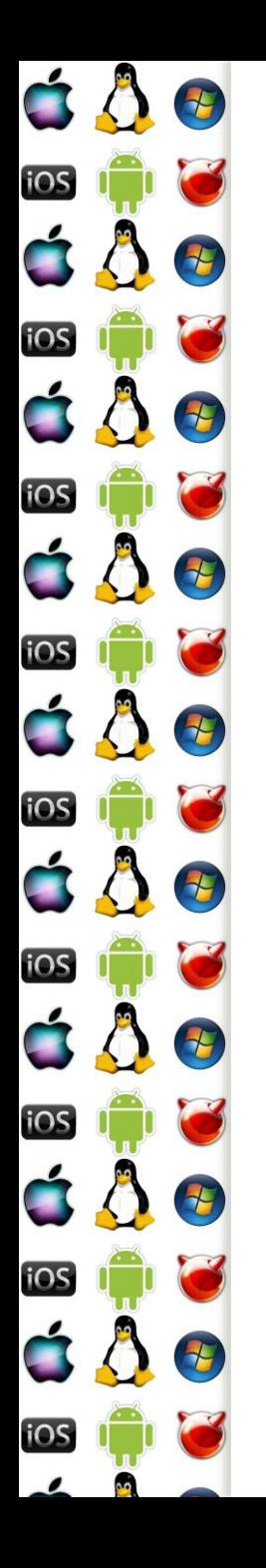

- 1. IBM PC/AT & MS-DOS
	- *Kdo nezná historii, je odsouzen k tomu, aby opakoval její chyby.*
	- OS je abstrakce HW. Chcete-li rozumět abstrakci jakou je OS, musíte především znát i abstrahovaný HW.
	- Budete-li znát nedostatky MS-DOS, lépe a snadněji pochopíte, proč jsou moderní OS navrženy právě tak, jak jsou.
	- IBM PC/AT & MS-DOS jsou "tak akorát" jednoduché příklady na úvod do OS

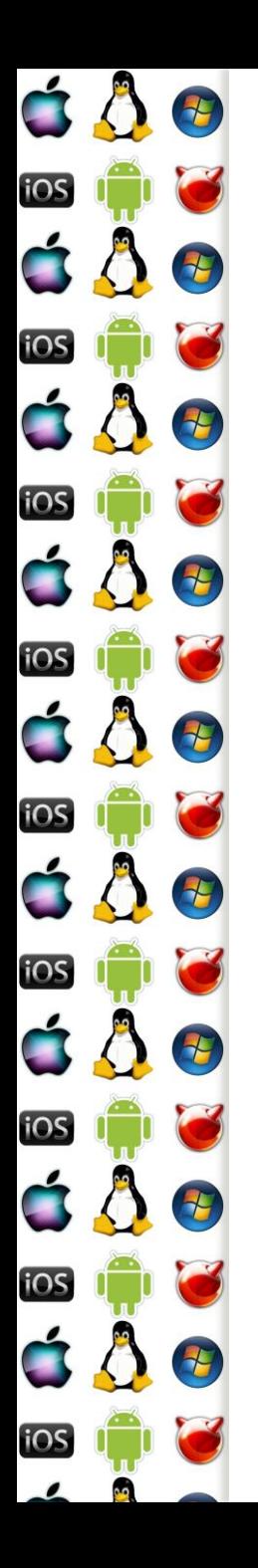

- 2. Režim jádra a uživatelský režim
	- Uživatelský proces nesmí přepisovat data jádru ani jinému uživatelskému procesu
	- Nelze realizovat bez HW podpory
	- Virtuální adresový prostor

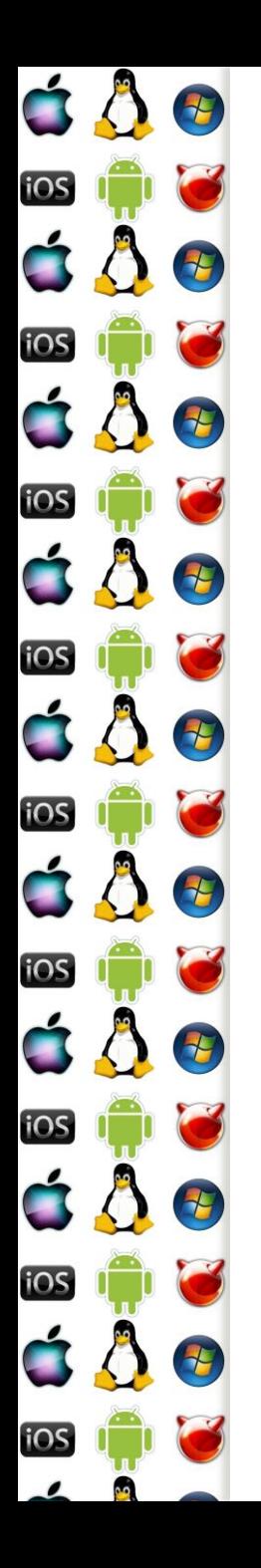

- 3. Obsluha přerušení a vyjímek
	- Mikro, monolitické a hybridní jádro
	- Systémové volání knihovny a přerušení
	- Dojde-li v programu k chybě, např. dělení nulou, vyvolá se vyjímka
	- Přijdou-li např. data přes Ethernet, nastane hw přerušení
	- Přerušení a vyjímky jsou důležité notifikační události, bez nichž nelze zprovoznit operační systém

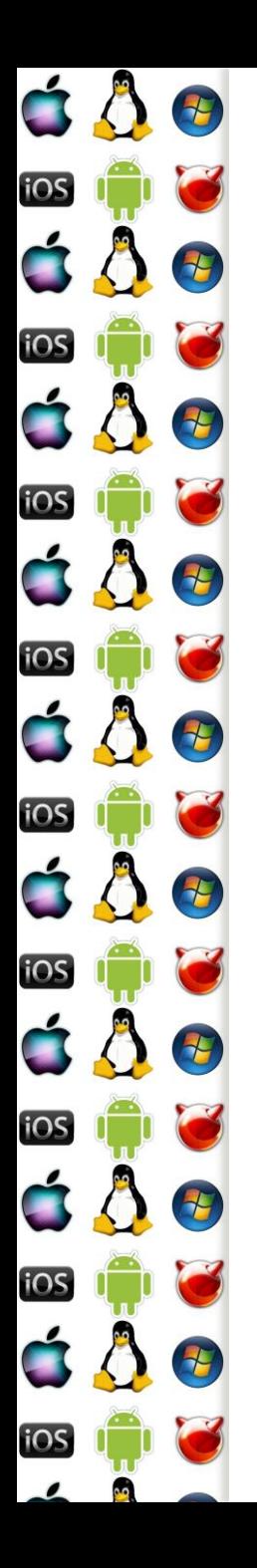

- 4. Vlákna na uniprocesoru
	- Jádro nemůže vykonávat činnosti, nebude-li mít vlákna
	- Aby bylo možné spouštět uživatelské procesy, je nutné vytvářet vlákna
	- Plánovací strategie

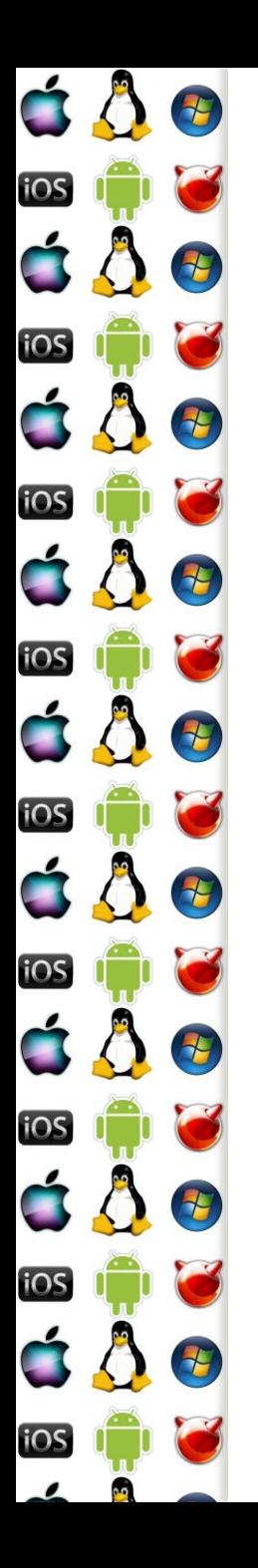

- 5. Symetrický multiprocesor
	- Máme-li k dispozici symetrický multiprocesor (SMP), vlákna mohou běžet skutečně paralelně
	- Synchronizace vyžaduje atomické instrukce

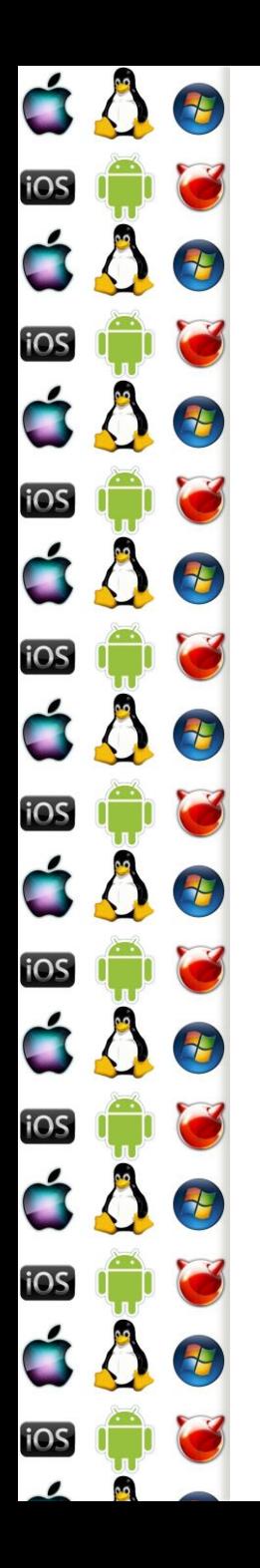

- 6. Procesy a lehká vlákna
	- Proces vlastní prostředky jako je např. paměť
	- Kód procesu vykonává jedno nebo více vláken, které využívají prostředky procesu
	- Aby se uspořila režie volání jádra operačního systému, existují tzv. lehká vlákna běžící v uživatelském adresovém prostoru

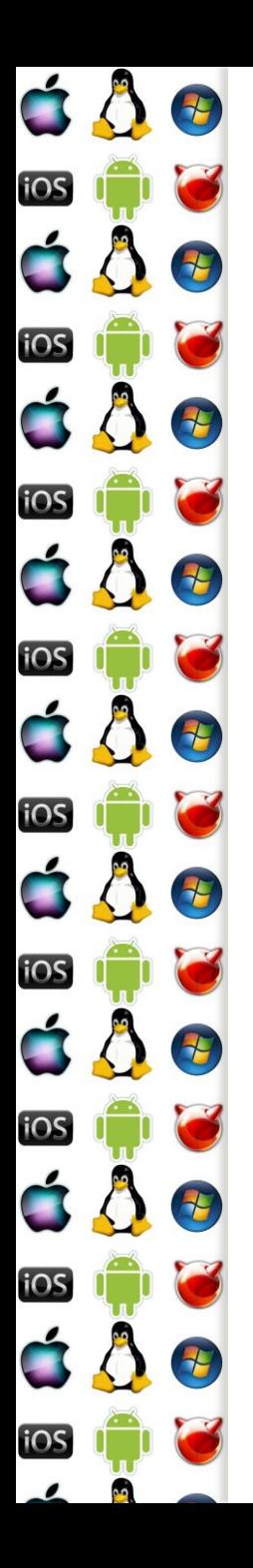

- 7. Meziprocesová synchronizace
	- Semafory
	- Roury
	- Zprávy
	- Signály

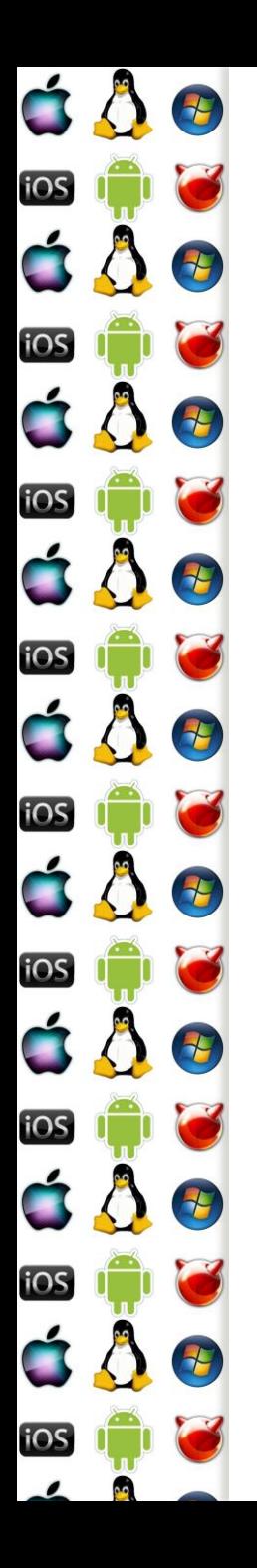

- 8. Souborový systém
	- Virtual File System
	- Second Extended File System
	- Installable File System
	- File Allocation Table
	- New Technology File System

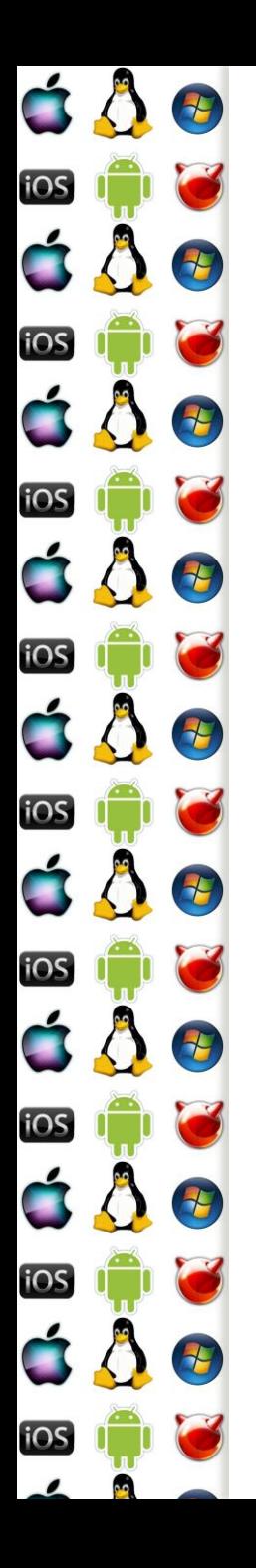

- 9. Správa V/V zařízení
	- Virtualizace zařízení uživatelskému procesu
	- Ovládání zařízení
	- IRQ: PIC … LAPIC
	- Top & Bottom Halves / Tasklets
	- IRQ Polling

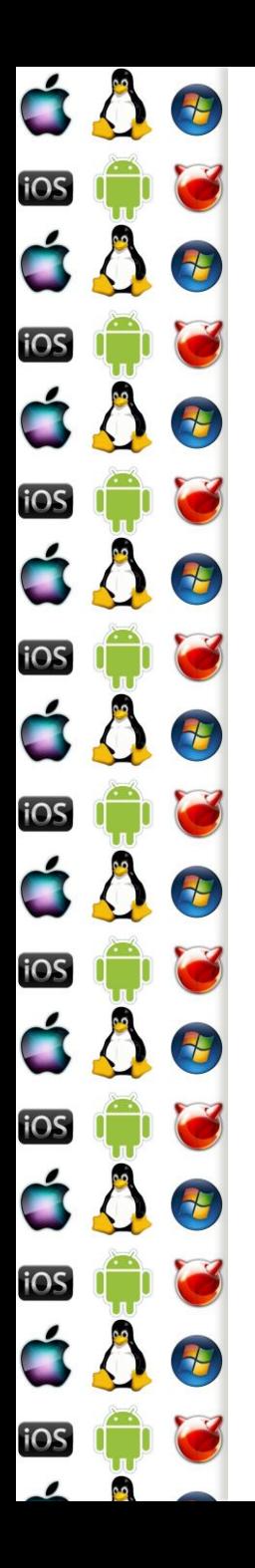

- 10. Virtualizace
	- Emulace vs virtualizace
	- V86
	- Paravirtualizace
	- Binární překlad
	- VT-x

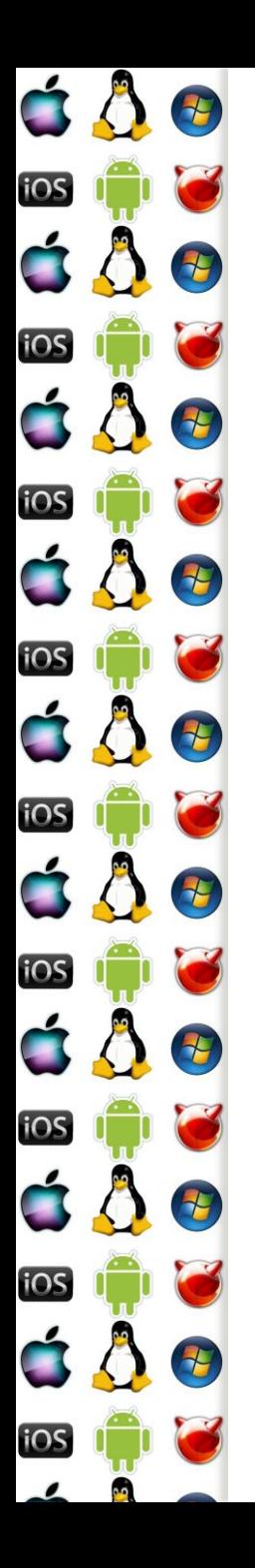

- 11. Systémy reálného času
	- #include <ppr/C Real Time.pdf> //pro ak. rok 2015/2016

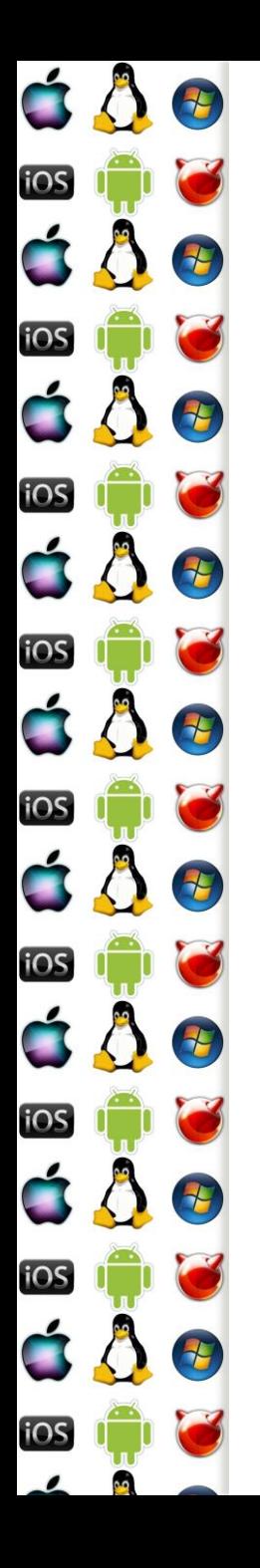

- 12. Historie
	- Zařazeno na konec, abyste měli všechny přednášky potřebné pro semestrální práci co nejdříve
	- MS-DOS
	- Windows
	- Linux
	- UNIX
	- Atd.

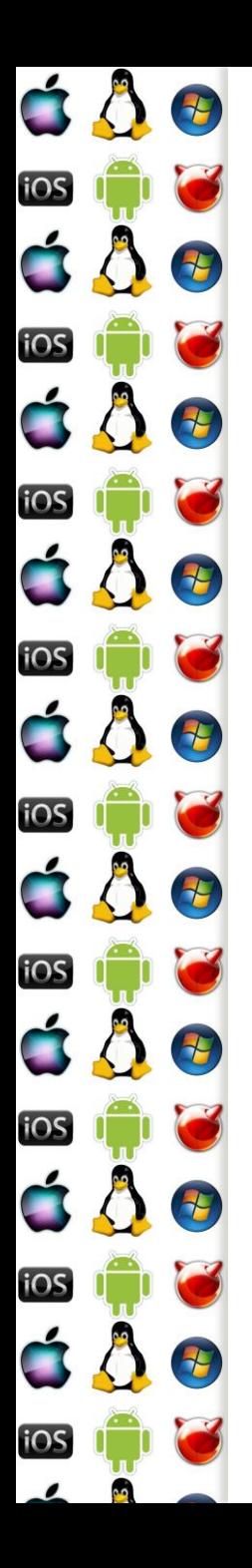

- 13. Rezerva
	- Předtermín

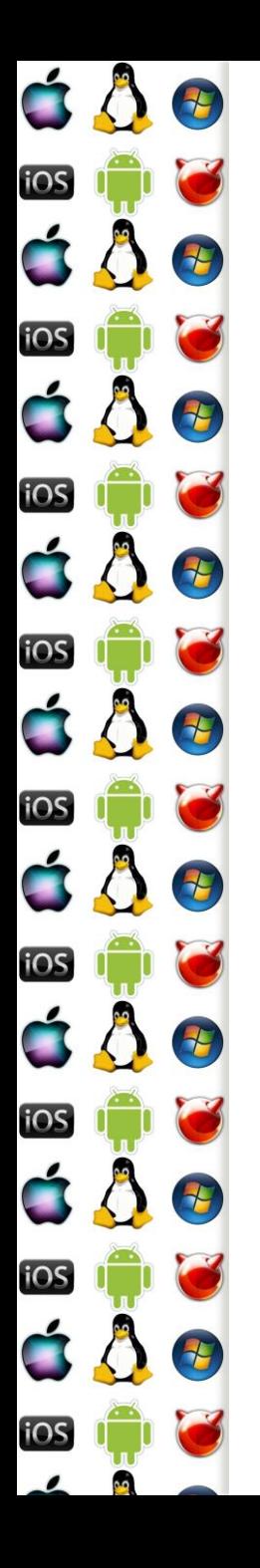

## Semestrální práce

- Probíhají v týmu po 3 lidech
- Jsou možné 4 zadání, každý tým si vybere jedno podle svého uvážení
- Pro první tři zadání platí, že
	- Testovací prostředí budou Windows 8.1 nebo novější
	- Zdrojové kódy budou zkompilované s Visual C++ 2013 nebo novější, a bez žádných přidaných knihoven
	- Zkompilovanému .exe bude přesměrováno stdio během testu
- Testovací prostředí pro poslední zadání bude dohodou

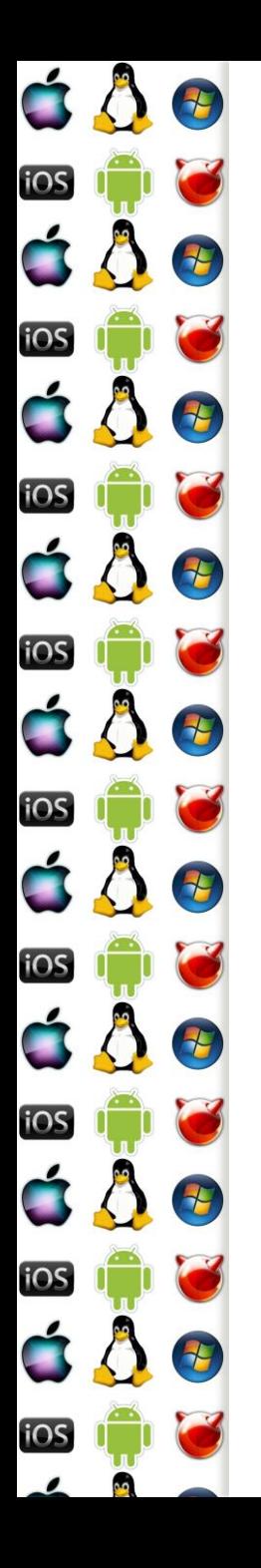

# Semestrální práce

- Odevzdává se celá jako jeden archív
- Semestrální práce pro bude mít následující strukturu
	- Adresář s dokumentací pouze ve formátu pdf
	- Adresář pouze se zdrojovými soubory
	- Adresář s projektovými soubory, popř. makefile apod.
		- Budou použity pouze relativní cesty
	- Další adresář pro speciální soubory
	- V žádném případě se neodevzdávají zkompilované soubory!
- Vytváří se pouze konzolové aplikace

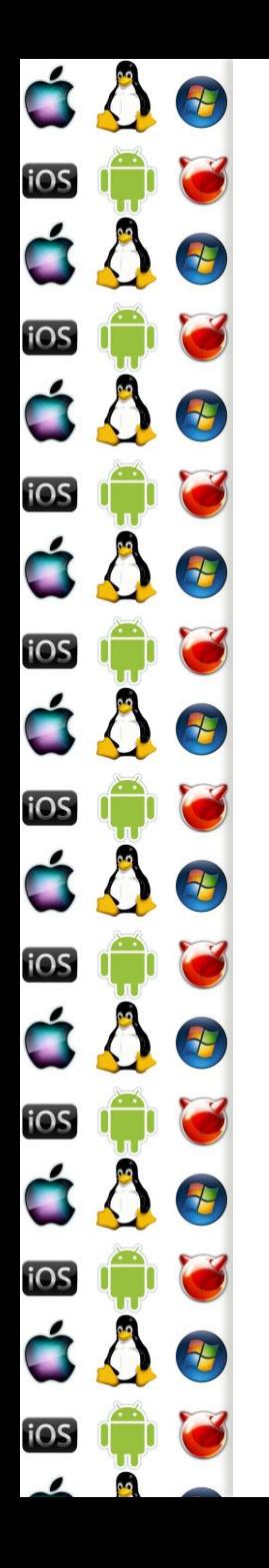

- Vytvořte virtuální stroj, který bude simulovat OS
	- Součástí bude shell s gramatikou cmd
	- Vytvoříte ekvivalenty standardních příkazů a programů
		- echo, cd, dir, md, rd, type, wc, sort
		- Dále vytvoříte programy rand a freq
			- · rand bude vypisovat náhodně vygenerovaná čísla v plovoucí čárce na stdout, dokud mu nepřijde znak Ctrl+Z //EOF
			- freq bude číst z stdin a sestaví frekvenční tabulku bytů, kterou pak vypíše pro všechny byty s frekvencí větší než 0 ve formátu: "0x%hhx : %d"
	- Implementujte roury a přesměrování
	- Nebudete přistupovat na souborový systém, ale uděláte si prostředky simulátoru vlastní RAM-disk s názvem C

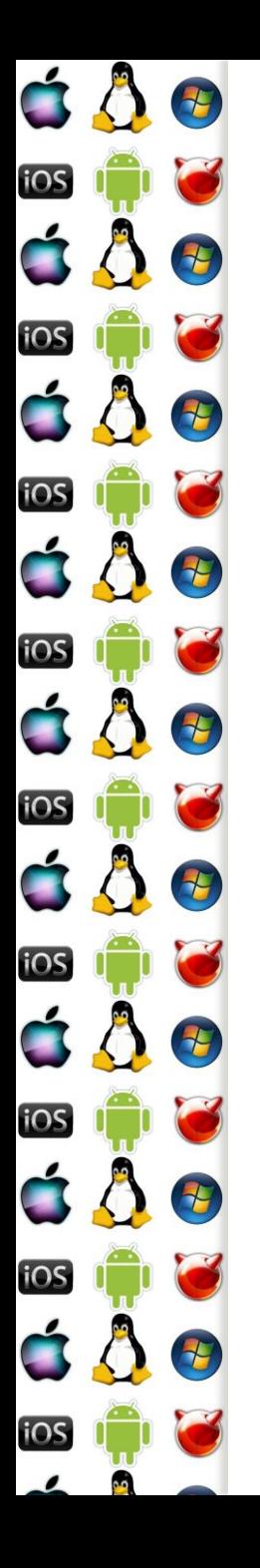

- Vytvořte simulátor 4 jádrového SMP, pro který vytvoříte plánovač a implementaci semaforů
	- K implementaci semaforů použijte spinlock
	- K synchronizaci můžete použít pouze to, co si sami vytvoříte nad spinlockem - semafory
- V systému spustíte 8 úloh producent konzument
- Uděláte rozhraní, kterým bude možné pozastavovat jednotlivé thready, a celkově program ovládat
- Ukazujte využití jednotlivých procesorů

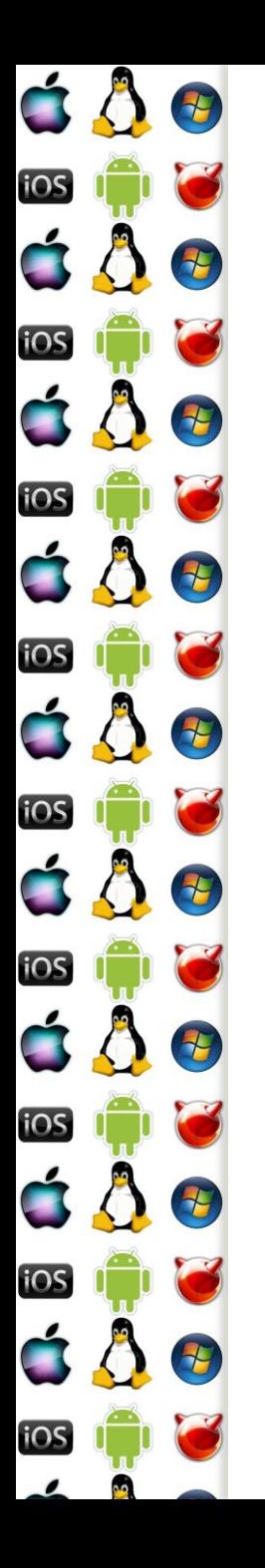

- Pro každý procesor musíte vytvořit
	- Vlákno simulující obsluhu přerušení hodin, ve kterém budete měnit kontext pracovního vlákna
	- Pracovní vlákno bude simulovat fyzický procesor
	- Buď vytvoříte idle procesy v počtu procesorů, abyste měli co plánovat, když bude málo runnable threadů, anebo naimplementujete halt stav procesoru
		- nesmíte ovšem zastavit všechny procesory, alespoň jeden musí zůstat vzhůru – tj. minimálně jeden idle proces musí být

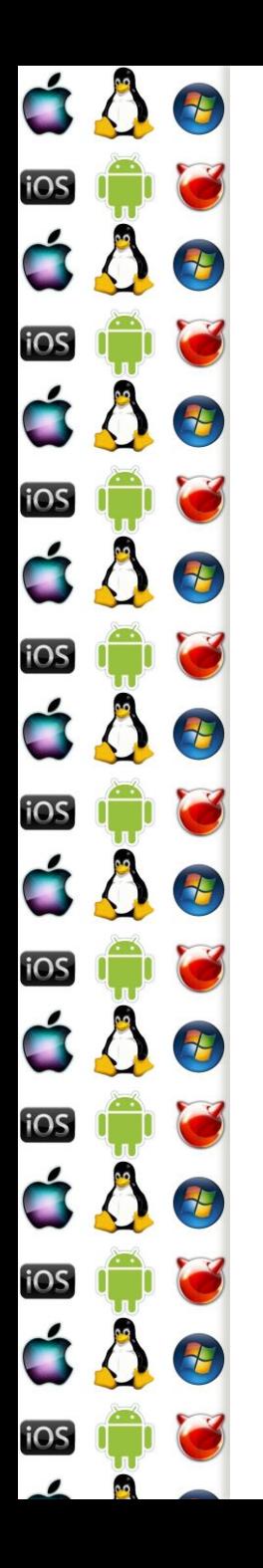

- Producent bude generovat náhodná čísla v plovoucí čárce s normálním rozdělením dle zadaných parametrů
- Konzument z nich bude průběžně počítat parametry normálního rozdělení
- Průběžně se bude ukazovat konvergence vypočítaných parametrů k zadaným, včetně počtu zpracovaných hodnot

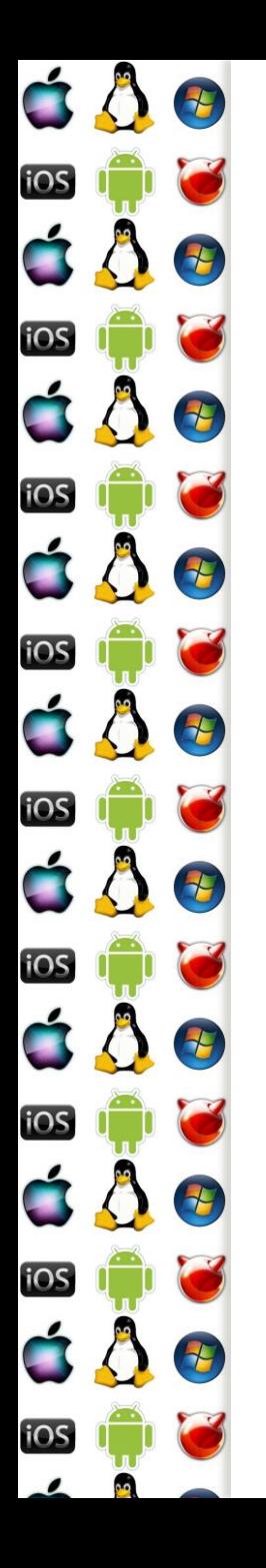

- Máte k dispozici malý program pro MS-DOS
	- Včetně zdrojového kódu
	- A včetně kódu přeloženého do COM tj. pouze sekvence, která se zavede do paměti a CS:IP se nastaví na první zavedený byte
		- Před programem má být 100h bytů dlouhý Program Segment Prefix
	- Program si lze vyzkoušet např. v DOSBox
- Implementujte minimální emulaci MS-DOSu, která vykoná tento program
- Ve své podstatě je úloha o tom, jak se dělá virtualizace

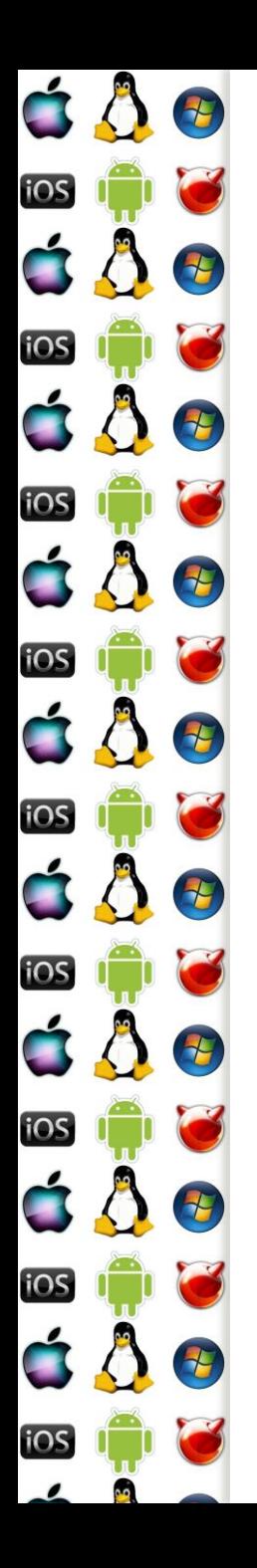

- Vytvořte vlastní, minimalistický operační systém dle uvážení
	- Nemusíte ho zavádět na reálném hw, stačí použít emulátor, např. Qemu

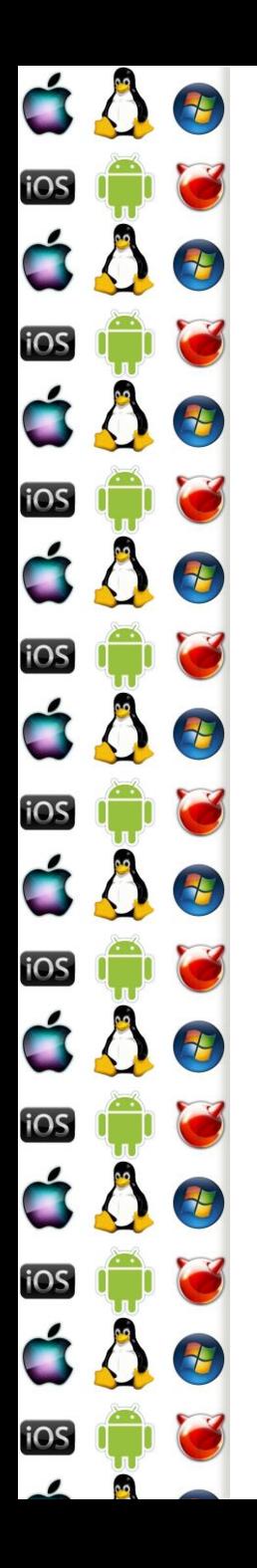

# Podmínky absolvování

- Získání zápočtu
- Složení zkoušky s dostatečným počtem bodů
- Podrobnosti viz STAG a Coursware